cation channel activity

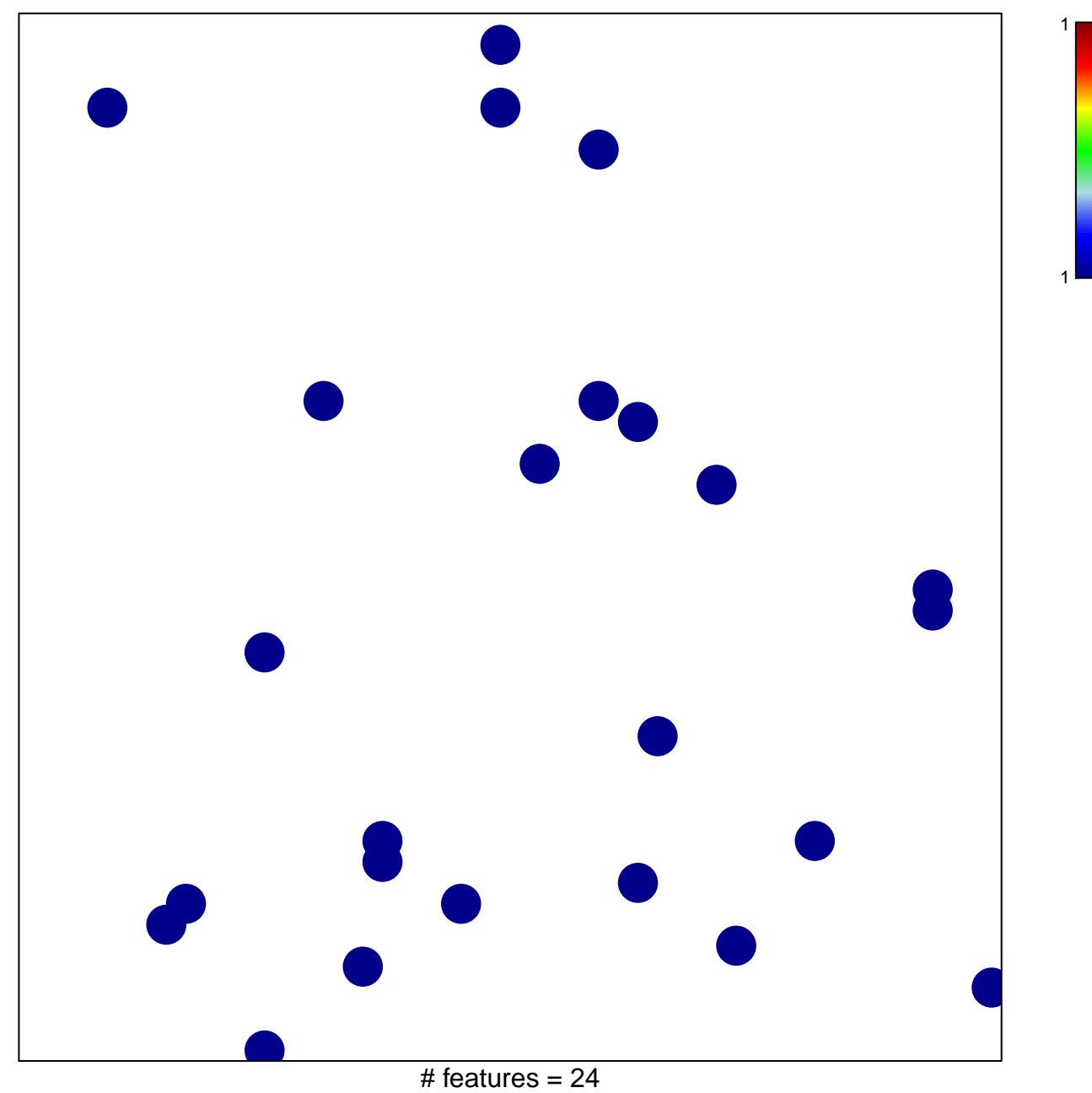

chi-square  $p = 0.85$ 

## **cation channel activity**

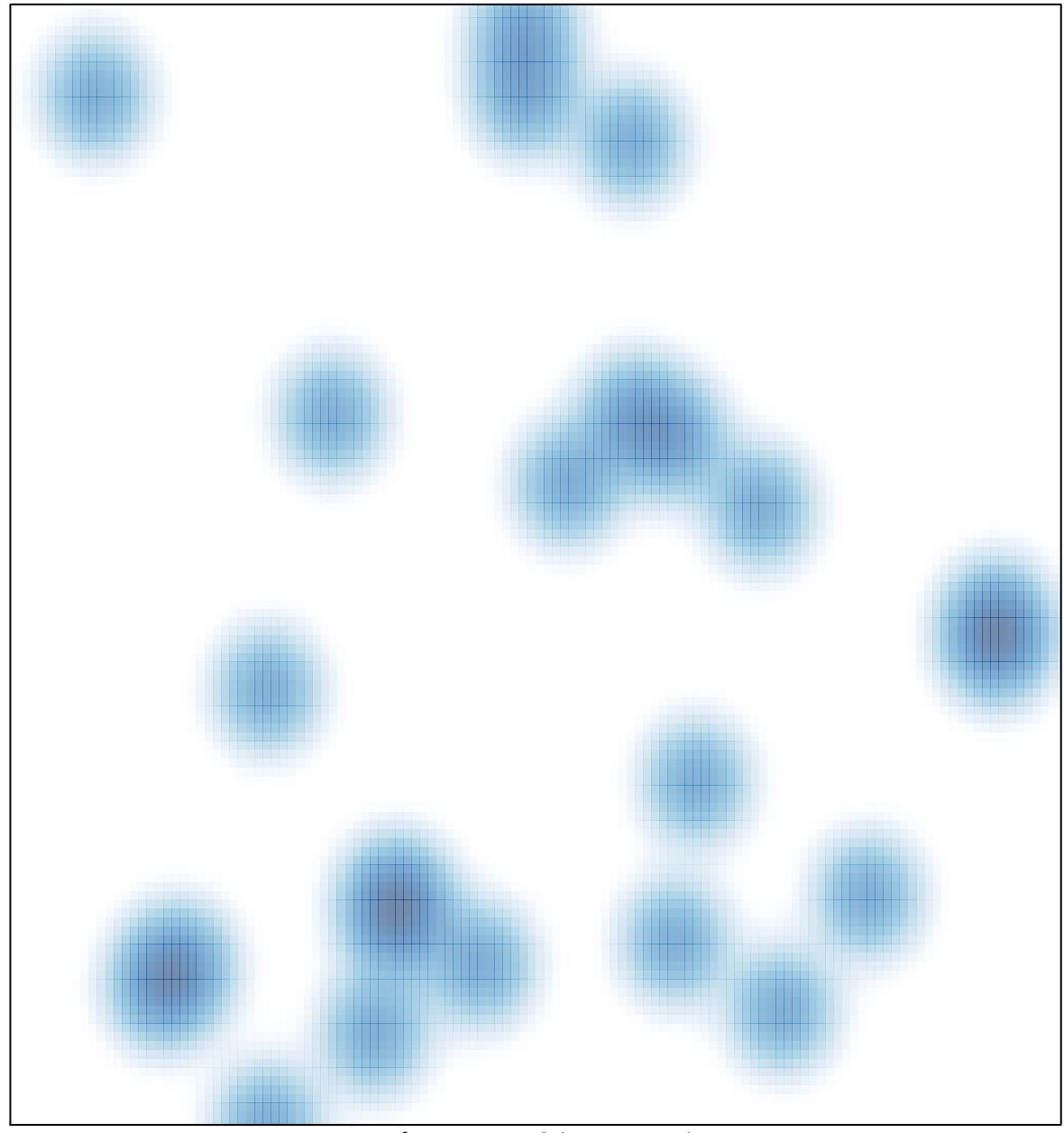

# features =  $24$ , max = 1